# Classification Using Logistic regression

اكالمساكا

Department of Statistics, University of South Carolina

Stat 705: Data Analysis II

$$
\mathsf{logit}(\pi_i) = \mathsf{log}\left(\frac{\pi_i}{1-\pi_i}\right) = \mathsf{X}\beta
$$

It seems intuitive to base prediction of an outcome given x upon the following rule:

$$
\mathsf{If} \, \hat{\pi}_{\mathbf{x}} > 0.5, \text{ then } \, \hat{Y}_{\mathbf{x}} = 1; \, \mathsf{else} \, \, \hat{Y}_{\mathbf{x}} = 0.
$$

We can create a 2-way table of  $\hat{\mathsf{Y}}_\mathsf{x}$  vs.  $\mathsf{Y}_\mathsf{x}$  for any given threshold value of  $\hat{\pi}_{x}$  and readily visualize two types of classification errors:  $\hat{Y}_{\mathbf{x}} = 1$  when  $Y_{\mathbf{x}} = 0$ , and  $\hat{Y}_{\mathbf{x}} = 0$  when  $Y_{\mathbf{x}} = 1$ . A best classification rule would minimize the sum of these classification errors.

## اكاكاكا Decision Boundary

To predict the outcome of a new input  $x \in \mathbb{R}^p$ , we form

$$
\widehat{\pi_{\mathsf{x}}} = \frac{e^{\mathsf{x}}\beta}{1 + e^{\mathsf{x}}\beta},
$$

and then predict the associated class according

$$
\widehat{f(x)} = \left\{ \begin{array}{ll} 0 & \widehat{\pi_x} \leq 0.5 \\ 1 & \widehat{\pi_x} > 0.5 \end{array} \right.
$$

Equivalently,

$$
\widehat{f(x)} = \begin{cases} 0 & \mathbf{X}\widehat{\boldsymbol{\beta}} \leq 0 \\ 1 & \mathbf{X}\widehat{\boldsymbol{\beta}} > 0 \end{cases}
$$

The decision boundary is the set of all  $x \in \mathbb{R}^p$  such that

$$
\mathbf{X}\widehat{\boldsymbol{\beta}} = \widehat{\beta}_0 + \widehat{\beta}_1x_1 + \widehat{\beta}_2x_2 + \dots + \widehat{\beta}_px_p = 0.
$$

This is a point when  $p = 1$ ; it is a line when  $p = 2$ , and in general it is a  $(p-1)$  dimensional subspace. We would therefore say that logistic regression has a *linear decision boundary*. This is because the above equation is linear in  $x$ .

## اكاكاكا Decision Boundary

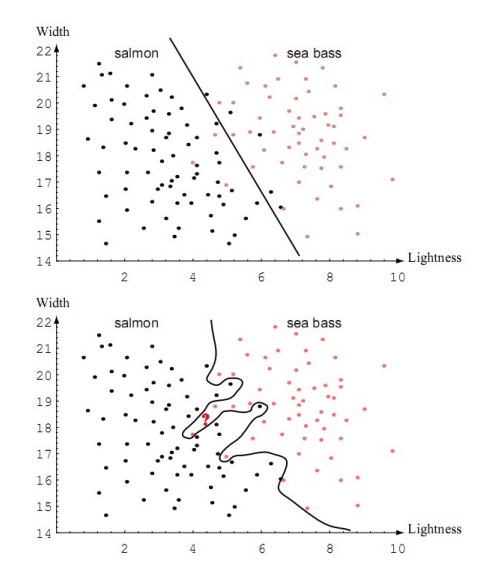

## Snoring Data (Agresti 2013)

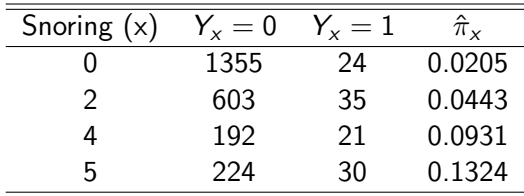

## اكاكاكا Prediction rules–Example

Assume our threshold is 0.0205. Then if  $\hat{\pi}_{\mathsf{x}}>$  0.0205,  $\hat{Y}_{\mathsf{x}}=1$ ; else  $\hat{Y}_x=0.$ 

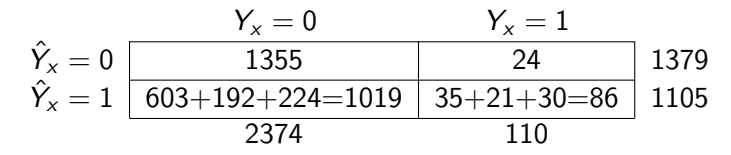

From the table, we can compute

$$
\hat{P}(\hat{Y}_x = 0 | Y_x = 1) = \frac{24}{110} = 0.218 = 1 - \hat{P}(\hat{Y}_x = 1 | Y_x = 1)
$$

$$
\hat{P}(\hat{Y}_x = 1 | Y_x = 0) = \frac{1019}{2374} = 0.429 = 1 - \hat{P}(\hat{Y}_x = 0 | Y_x = 0)
$$

Error Rate=  $\frac{24+1019}{110+2374} \approx 0.42$ 

ROC (Receiver Operating Characteristic) curves are created by plotting the *sensitivity*  $(P(\hat{\boldsymbol{Y}}_{\mathbf{x}}=1| \boldsymbol{Y}_{\mathbf{x}}=1))$  *versus 1-<i>specificity*  $(1 - P(\hat{Y}_{\mathbf{x}} = 0 | Y_{\mathbf{x}} = 0))$  over ordered unique values of  $\hat{\pi}_{\mathbf{x}}$ .

The area under the ROC curve (AUC) is a measure of the model's predictive power.

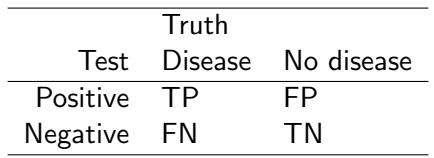

Sensitivity = 
$$
\frac{TP}{TP + FN} = P(\hat{Y} = 1 | Y = 1)
$$
  
Specificity =  $\frac{TN}{TN + FP} = P(\hat{Y} = 0 | Y = 0)$ 

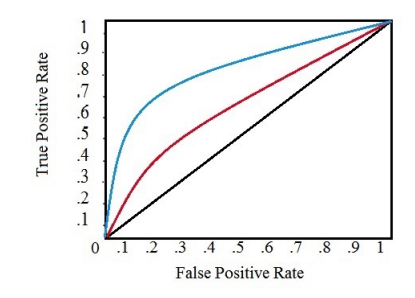

- An ROC curve that is a diagonal line (sensitivity  $= 1$ -specificity) corresponds to a uninformative test where a positive test corresponds to flipping a coin with success probability equal to the sensitivity.
- $\bullet$  The ROC curve always starts at  $(0, 0)$  and ends at  $(1,1)$
- Curves that are higher represent better tests

اكالمساكا

A marker with an ROC curve that is uniformly below the diagonal line is worse than guessing, and hence can be improved upon by taking the opposite decision

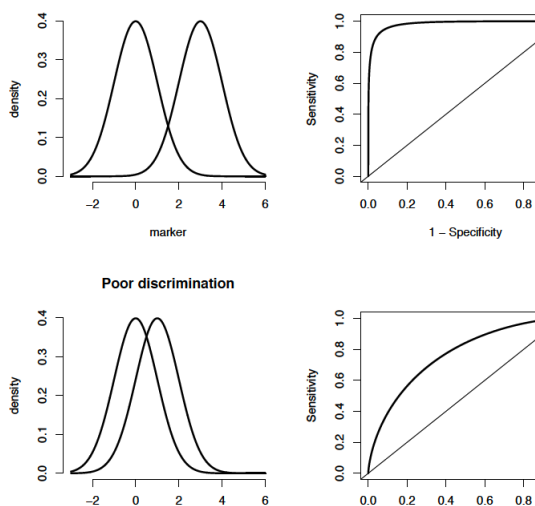

 $1 -$ Specificity

 $1.0$ 

 $1.0$ 

**Good discrimination** 

marker

اكالمساكا

اكاكاكا **AUC** 

- Better markers (tests/models) have higher AUCs
- The largest possible AUC is 1, the smallest (for an informative test) is .5
- If the ROC curve for one test dominates another, then its AUC will also be larger
- The converse is not true, a larger AUC does not imply a uniformly better test

# Fitting logistic regression models (pp. 564–565)

The data are  $(\mathsf{x}_j,\mathsf{Y}_{\cdot j})$  for  $j=1,\ldots,c$  . The model is

$$
Y_{\cdot j} \sim \text{bin}\left(n_j, \frac{e^{\beta' \mathbf{x}_j}}{1 + e^{\beta' \mathbf{x}_j}}\right).
$$

The pmf of  $Y_{\cdot j}$  in terms of  $\beta$  is

اكاكاكا

$$
p(y_j; \beta) = {n_j \choose y_j} \left[ \frac{e^{\beta' x_j}}{1 + e^{\beta' x_j}} \right]^{y_j} \left[ 1 - \frac{e^{\beta' x_j}}{1 + e^{\beta' x_j}} \right]^{n_j - y_j}
$$

.

The likelihood is the product of all N of these and the log-likelihood simplifies to

$$
L(\beta) = \sum_{k=1}^p \beta_k \sum_{j=1}^c y_{\cdot j} x_{jk} - \sum_{j=1}^c \log \left[ 1 + \exp \left( \sum_{k=1}^p \beta_k x_{jk} \right) \right] + \text{constant}.
$$

Data from Dr. Hans Hofmann of the University of Hamburg. These data have two classes for the credit worthiness: good or bad. There are predictors related to attributes, such as: checking account status, duration, credit history, purpose of the loan, amount of the loan, savings ...

```
>library(caret)
>data(GermanCredit)
> str(GermanCredit[, 1:10])
data.frame': 1000 obs. of 10 variables:<br>$ Duration : int 6 48 1
                              \cdot int 6 48 12 42 24 36 24 36 12 30
 $ Amount : int 1169 5951 2096 7882 4870 9055 2835 6948 3059 5234 ...
 $ InstallmentRatePercentage: int 4 2 2 2 3 2 3 2 2 4 ...
                              : int 4 2 3 4 4 4 4 2 4 2 ...$ Age : int 67 22 49 45 53 35 53 35 61 28 ...
 $ NumberExistingCredits : int 2 1 1 1 2 1 1 1 1 2 ...
 \text{\$ NumberPeopleMaint>ance : int 1 1 2 2 2 2 1 1 1 1 ...}<br>\text{\$ Telephone } : num 0 1 1 1 1 0 1 0 1 1 ...$ Telephone : num 0 1 1 1 1 0 1 0 1 1 ...<br>$ ForeignWorker : num 1 1 1 1 1 1 1 1 1 1 ...
                              : num 1 1 1 1 1 1 1 1 1 1 ...$ Class : Factor w/ 2 levels "Bad","Good": 2 1 2 2 1 2 2 2 2 1 ...
```
## اكاكاكا Training Data

```
> samp<-sample(1:nrow(GermanCredit), 0.6*nrow(GermanCredit))
>
> train<-GermanCredit[samp.]
> testing<-GermanCredit[-samp,]
>
> fit1<- glm(Class ~ Age + ForeignWorker + Property.RealEstate + Housing.Own +
+ CreditHistory.Critical, data=train, family="binomial")
>
> fit2<- glm(Class ~ Age + ForeignWorker, data=train, family="binomial")
>
>
> library(lmtest)
> lrtest(fit1, fit2)
Likelihood ratio test
Model 1: Class \tilde{ } Age + ForeignWorker + Property. RealEstate + Housing. Own +
   CreditHistory.Critical
Model 2: Class ~ Age + ForeignWorker
 #Df LogLik Df Chisq Pr(>Chisq)
1 6 -346.84
2 3 -367.14 -3 40.608 7.917e-09 ***
---
Signif. codes: 0 '***' 0.001 '**' 0.01 '*' 0.05 '.' 0.1 ' ' 1
```

```
> library(e1071)
>
> mod_fit <- train(Class \tilde{ } Age + ForeignWorker + Property.RealEstate + Housing.
+ CreditHistory.Critical, data=train, method="glm", family="binomial")
> varImp(mod_fit)
glm variable importance
```
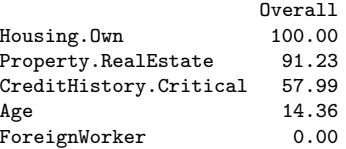

## اكاكاكا R Code

```
> pred = predict(fit1, newdata=testing)
> accuracy <- table(pred, testing[,"Class"])
>
> pred = predict(fit1, newdata=testing)
> predb<-ifelse(pred > 0.5, 1, 0)
> Class<-factor(ifelse(testing$Class=="Good", 1, 0))
> confusionMatrix(factor(predb, levels=0:1), Class)
Confusion Matrix and Statistics
         Reference
Prediction 0 1
        0 51 95
         1 60 194
              Accuracy : 0.6125
                 95% CI : (0.5628, 0.6605)
    No Information Rate : 0.7225
    P-Value [Acc > NIR] : 0.999999
                  Kappa : 0.1192
 Mcnemar's Test P-Value : 0.006315
           Sensitivity : 0.4595
           Specificity : 0.6713
         Pos Pred Value : 0.3493
         Neg Pred Value : 0.7638
             Prevalence : 0.2775
         Detection Rate : 0.1275
   Detection Prevalence : 0.3650
     Balanced Accuracy : 0.5654
       'Positive' Class : 0
```
### اكاكاكا ROC curve

```
> library(pROC)
> f1<-roc(Class ~ CreditHistory.Critical, data=train)
> plot(f1, col="red")
> f1Call:
roc.formalization = Class \tilde{c} CreditHistory.Critical, data = train)
Data: CreditHistory.Critical in 189 controls (Class Bad) < 411 cases (Class Good).
Area under the curve: 0.5773
```
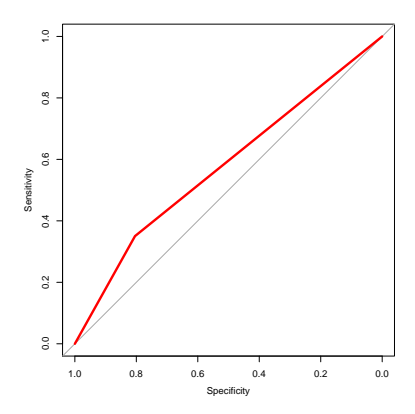

### اكاكاكا R Code

```
> library(ROCR)
> prob<-predict(fit1, newdata=testing, type="response")
> pred<-prediction(prob, testing$Class)
> perf<-performance(pred, measure="tpr", x.measure="fpr")
> auc<-performance(pred, measure="auc")
> auc<-auc@y.values[[1]]
> auc
[1] 0.6122074
> plot(perf)
>abline(a=0, b=1, lty=2, col=2)
```
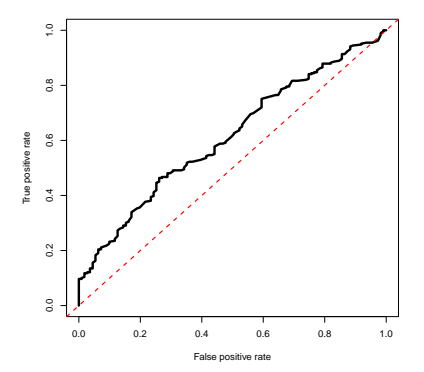

```
> opt.cut = function(perf, pred){
+ cut.ind = mapply(FUN=function(x, y, p){
+ d = (x - 0)^2 + (y-1)^2+ \text{ind} = \text{which}(\text{d} == \text{min}(\text{d}))+ c(sensitivity = y[[ind]], specificity = 1-x[[ind]],
+ cutoff = p[[ind]])
+ }, perf@x.values, perf@y.values, pred@cutoffs)
+ }
> print(opt.cut(perf, pred))
                [,1]
sensitivity 0.4809689
specificity 0.7117117
cutoff 0.7156623
```
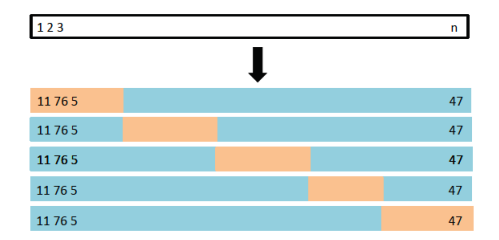

- Calculate cross-validated error rate
- Calculate cross-validated AUC